# LIVE ONETOUCH ROULETTE

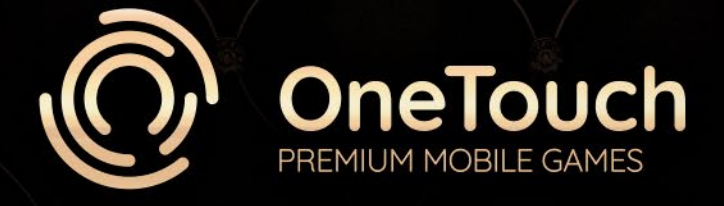

## **OVERVIEW**

Roulette is among the most recognisable casino games on the planet. Considered a game of chance, it is hugely popular throughout both the online and land-based sector. It's easy to understand, yet compelling to play, catering to bettors of every experience level.

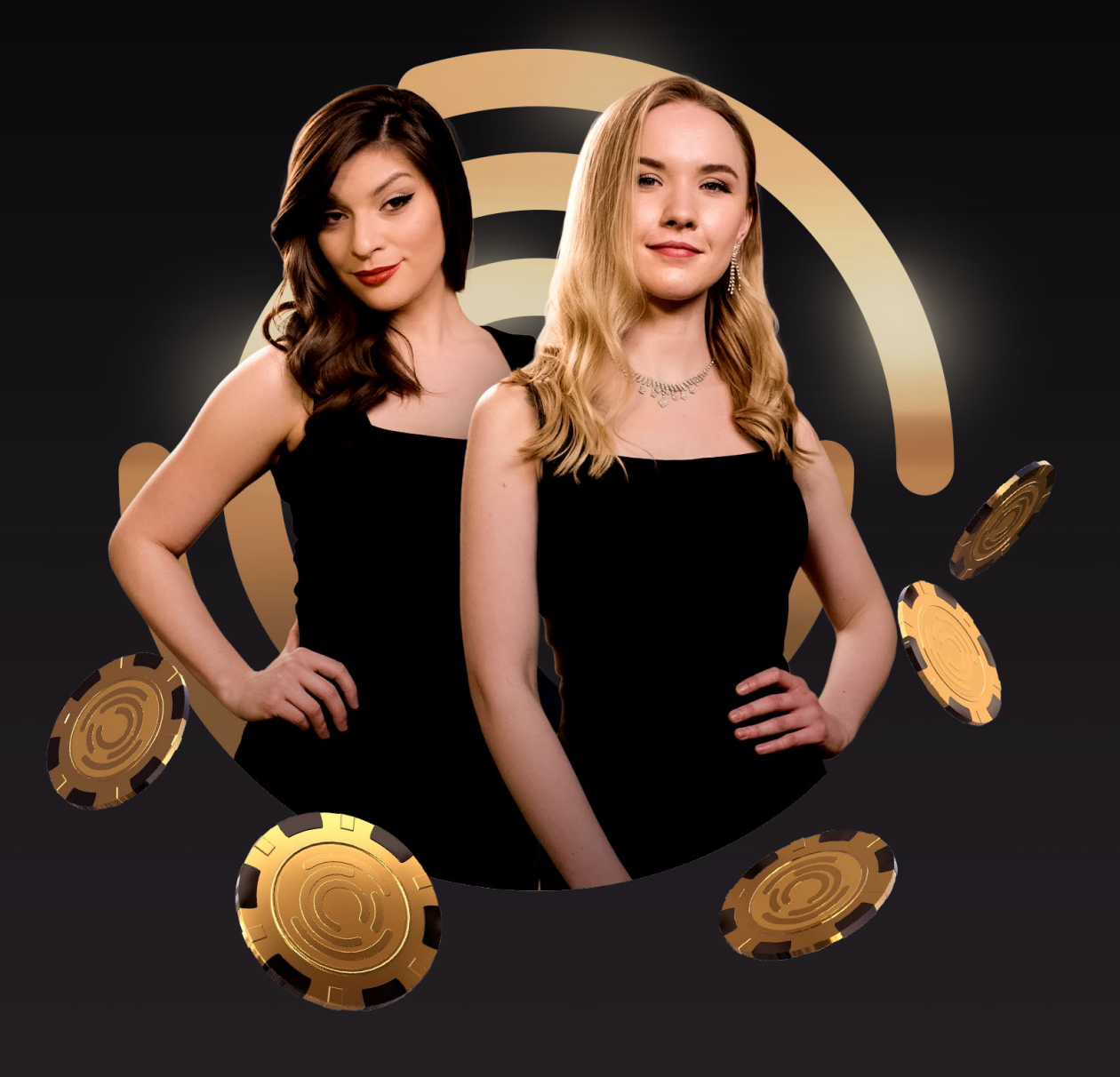

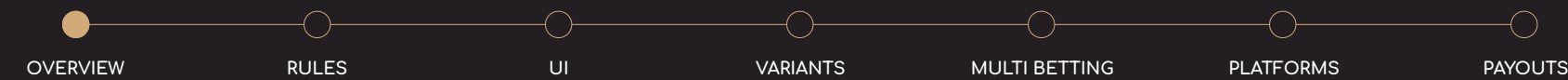

### RULES

The Roulette wheel has 37 numbers: 0 to 36 inclusive.

The objective is to predict the number the ball will come to rest on.

Once the ball has come to rest, the number will be marked and winning bets paid.

The table consists of inside and outside betting areas.

Choose a number or group of numbers you want to bet on.

Choose a bet amount that is suitable for your bankroll.

Place your bet on the number/numbers of your choice.

Wait for the dealer to spin the wheel and reveal the winning number.

#### INSIDE BETS

Straight Up: a bet on a single number

Split: a two-number bet placed on the line of two adjacent numbers

Street: a three-number bet placed at the end of a row of three adjacent numbers

Corner: a four-number bet placed on the intersection of four adjacent numbers

Line: a six-game number bet placed at the junction of two neighboring streets/rows

0,1,2,3: a basket bet where chip is placed at the junction between 0 and 1st

0,1,2 and 0,2,3: a trio bet placed at the junction between these three numbers respectively

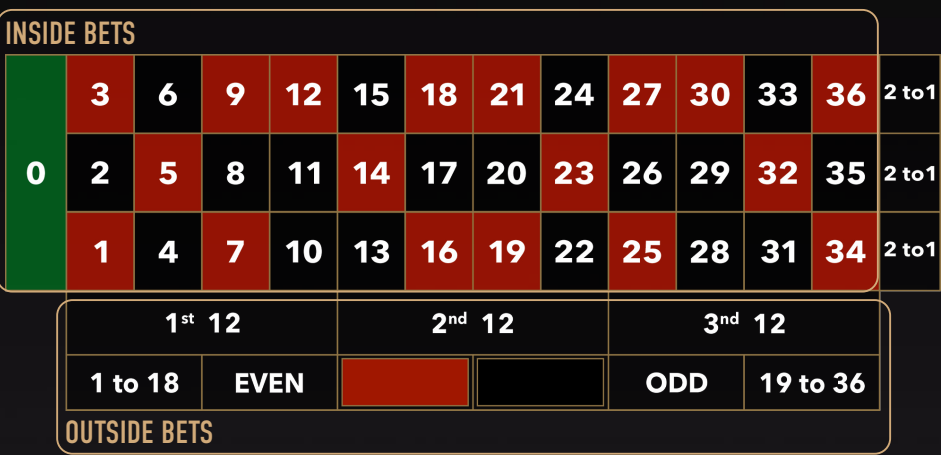

#### OUTSIDE BETS

Dozen: a twelve-number bet made on the side of the table. The 1st 12 covers numbers 1 to 12; the 2nd 12 covers 13 to 24; the 3rd 12 covers 25 to 36

Column: a twelve-number bet placed at the bottom of each corresponding column

Colour: an eighteen-number bet which covers all red or black numbers

Odd/Even: an eighteen-number bet which covers all odd or even numbers

1-18/19-36: an eighteen-number bet which covers all numbers within these ranges

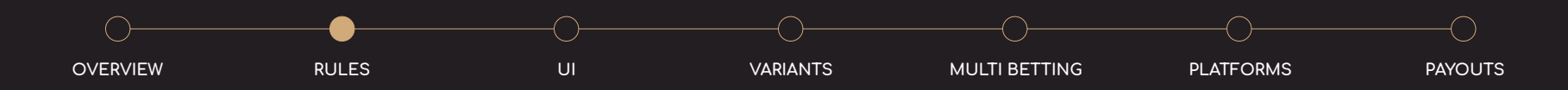

### RULES

Racetrack view is available by clicking on the racetrack icon.

In racetrack view, a neighbor bet can be placed on specific number which will place a chip on that number and 1, 2, 3, 4, or 5 numbers on each side of it on the Roulette wheel.

Tier, Orphelins, and Voisins du Zero bets are available in racetrack view.

These bets are specific numbers grouped together in the following way:

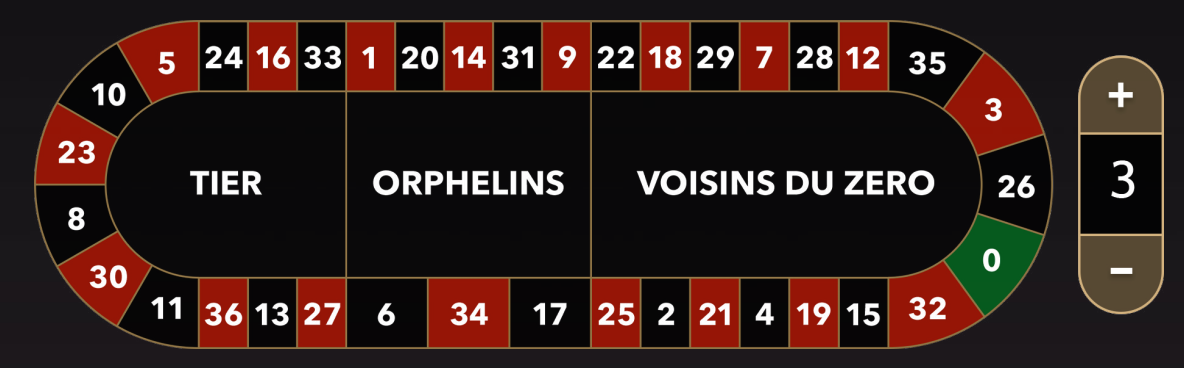

Tier is a 6 chip bet and each bet is placed on the following splits: 1 chip placed on the 5/8 split 1 chip placed on the 10/11 split 1 chip placed on the 13/16 split 1 chip placed on the 23/24 split 1 chip placed on the 27/30 split 1 chip placed on the 33/36 split

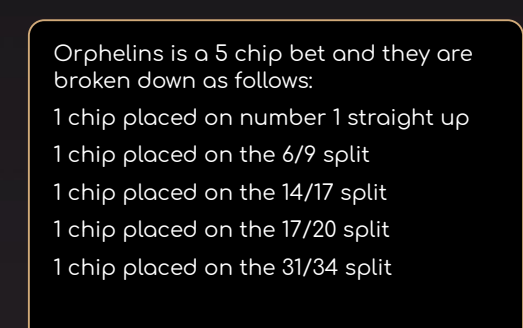

Voisins du Zero is a 9 chip bet and they are broken down as follows: 2 chips placed on the 0,2,3 trio 2 chips placed on the 25 to 29 corner 1 chip placed on the 4/7 split 1 chip placed on the 12/15 split 1 chip placed on the 18/21 split 1 chip placed on the 19/22 split 1 chip placed on 32/35 split

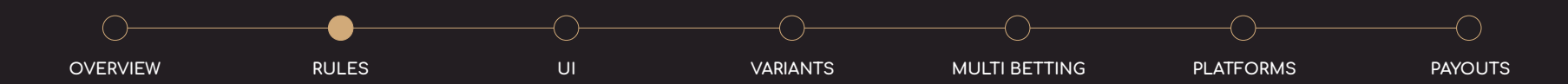

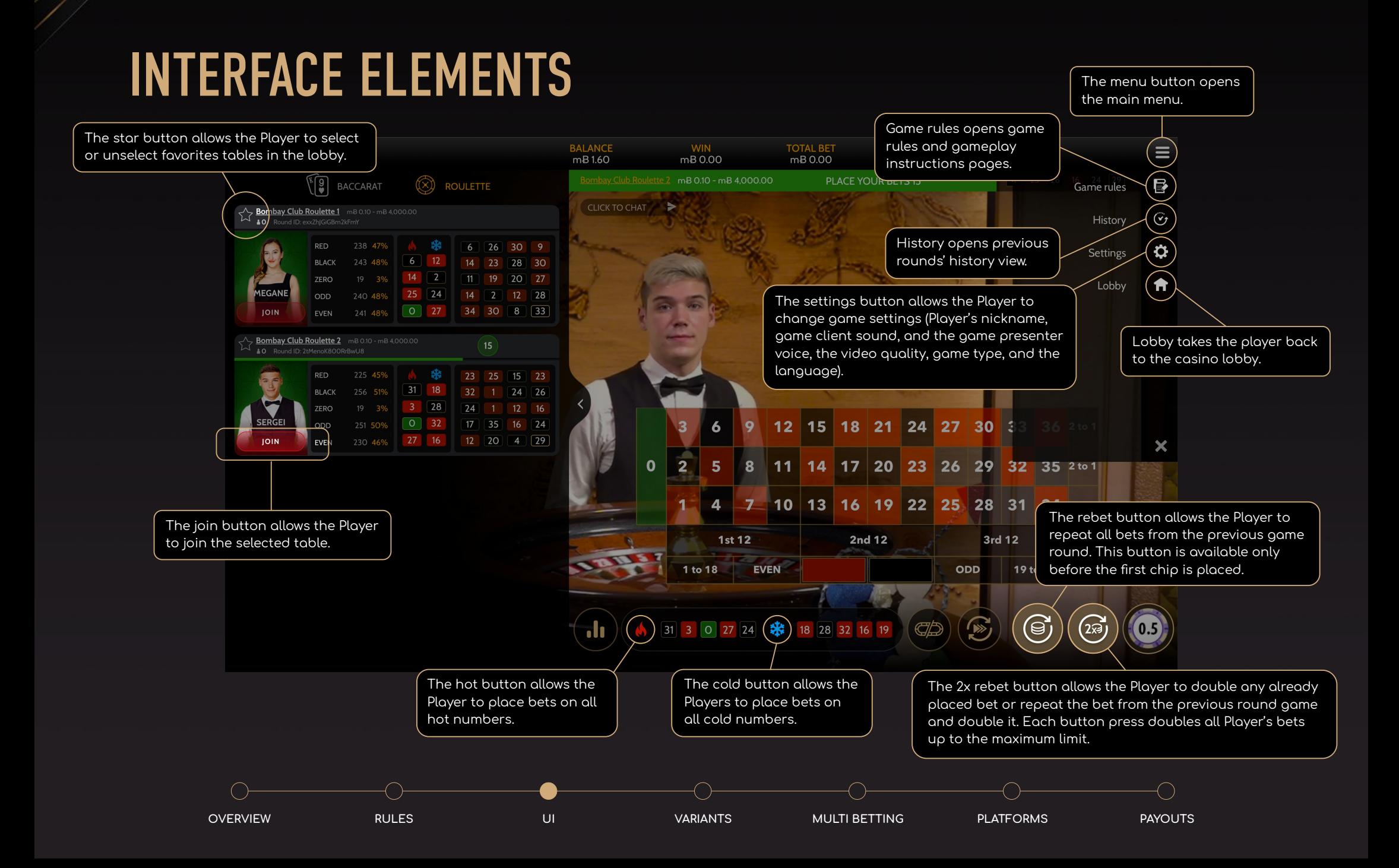

### INTERFACE ELEMENTS

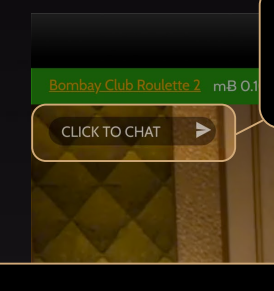

The chat button allows the Player to send messages to the game presenter and chat with the other players. The player may use chat only when the bet is placed.

柴

18 32

 $16<sup>2</sup>$ 

 $\boxed{28}$ 

19

 $\mathbf{h}$ 

WIN<br>mB 0.00 TOTAL BET<br>mB 0.00 **ACE YOUR BETS 8** 

#### **STATISTICS**

The statistics button allows the Player to open the pop-up window with the game statistics with the last 50 played rounds.

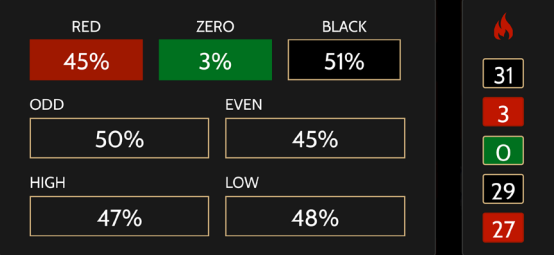

 $34$  $\overline{2}$  $36$ 23 29  $\overline{5}$  $19$ 18 11 22 23  $17$  $17$ 36 23  $10<sup>10</sup>$  $\sqrt{11}$ <sup>2</sup>  $\overline{8}$  $\overline{10}$ 29 28  $\circ$ 29  $21$  $\overline{3}$ 36  $\overline{9}$ 15 36  $\overline{2}$  $\overline{3}$ 29 32  $\mathbf{a}$  $32$ 15 33 36  $\overline{7}$  $\boxed{4}$ 20  $30$  $27$  $21$  $\overline{3}$  $14$  $10<sup>°</sup>$  $6\overline{6}$ 18

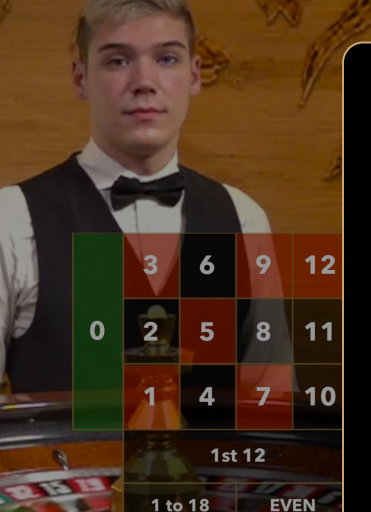

#### AUTOPLAY

To start auto play, select the auto play button.

Select the number of spins from a predefined list of options.

To start auto play, the "Check" button should be pressed.

Set Loss limit as preferred.

Loss limit - auto play will stop at the last spin before the loss limit is reached

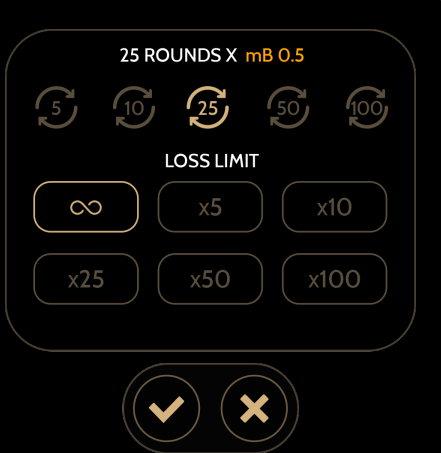

 $\equiv$  $\bigcirc$ 

16 4 23 26 16 24

31 3 0 27 24 3 18 28 32 16 19 ( අස

The racetrack button allows the Player to change the normal view of the betting area to racetrack and back.

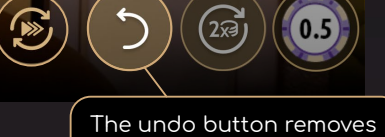

the last bet Player placed.

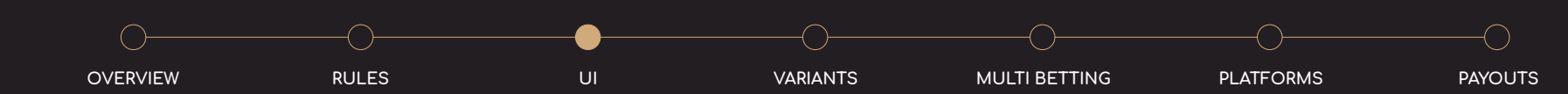

### MULTI BETTING

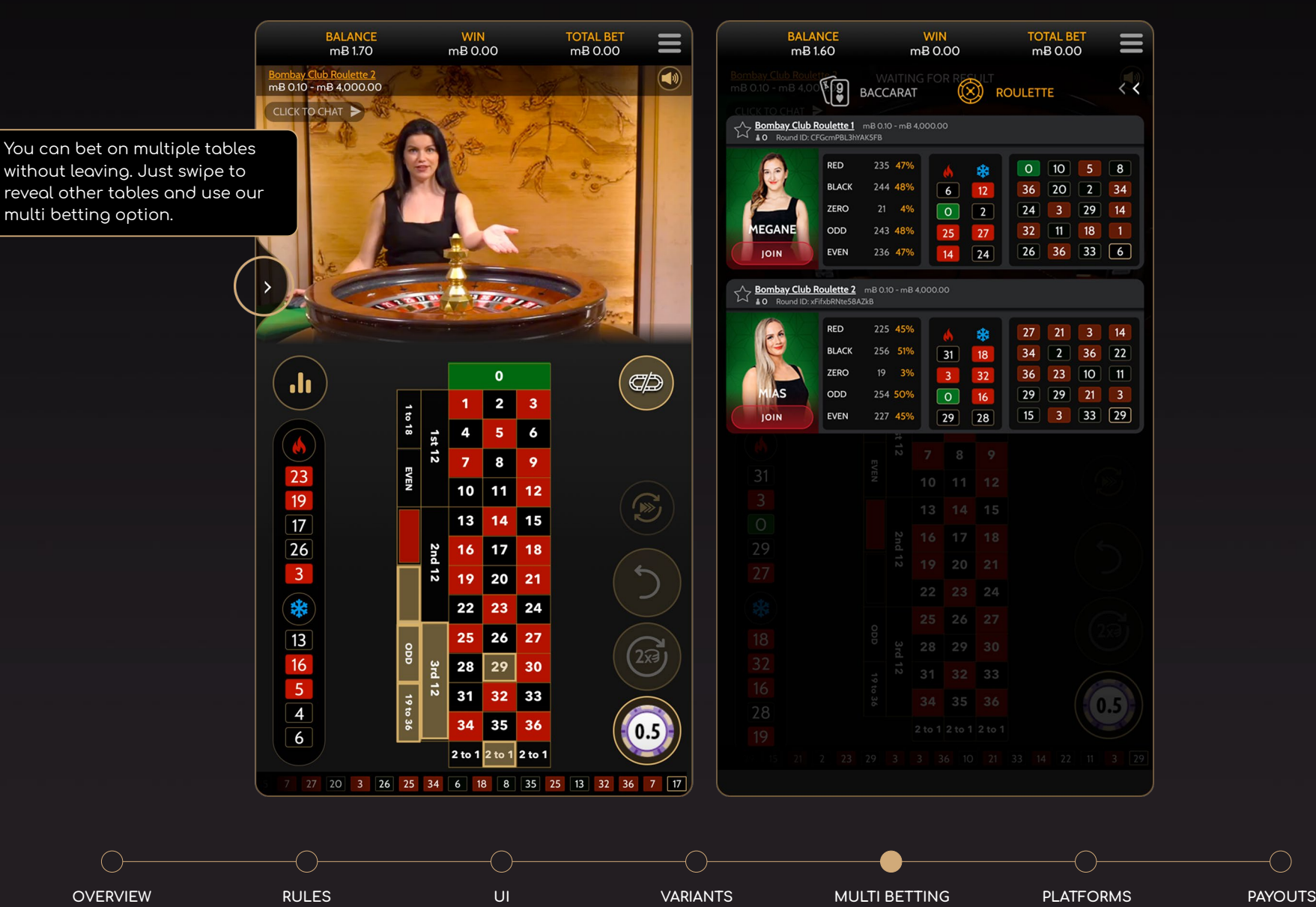

⌒

### PLATFORMS

Our new live dealer product is optimised for the full range of devices, and can be enjoyed on smartphones, tablets and desktops of almost any model, suitable for players in a wide range of different regulated markets.

Like the rest of our offering, it fuses sharp mobile-first designs combined with intuitive single-touch interactivity.

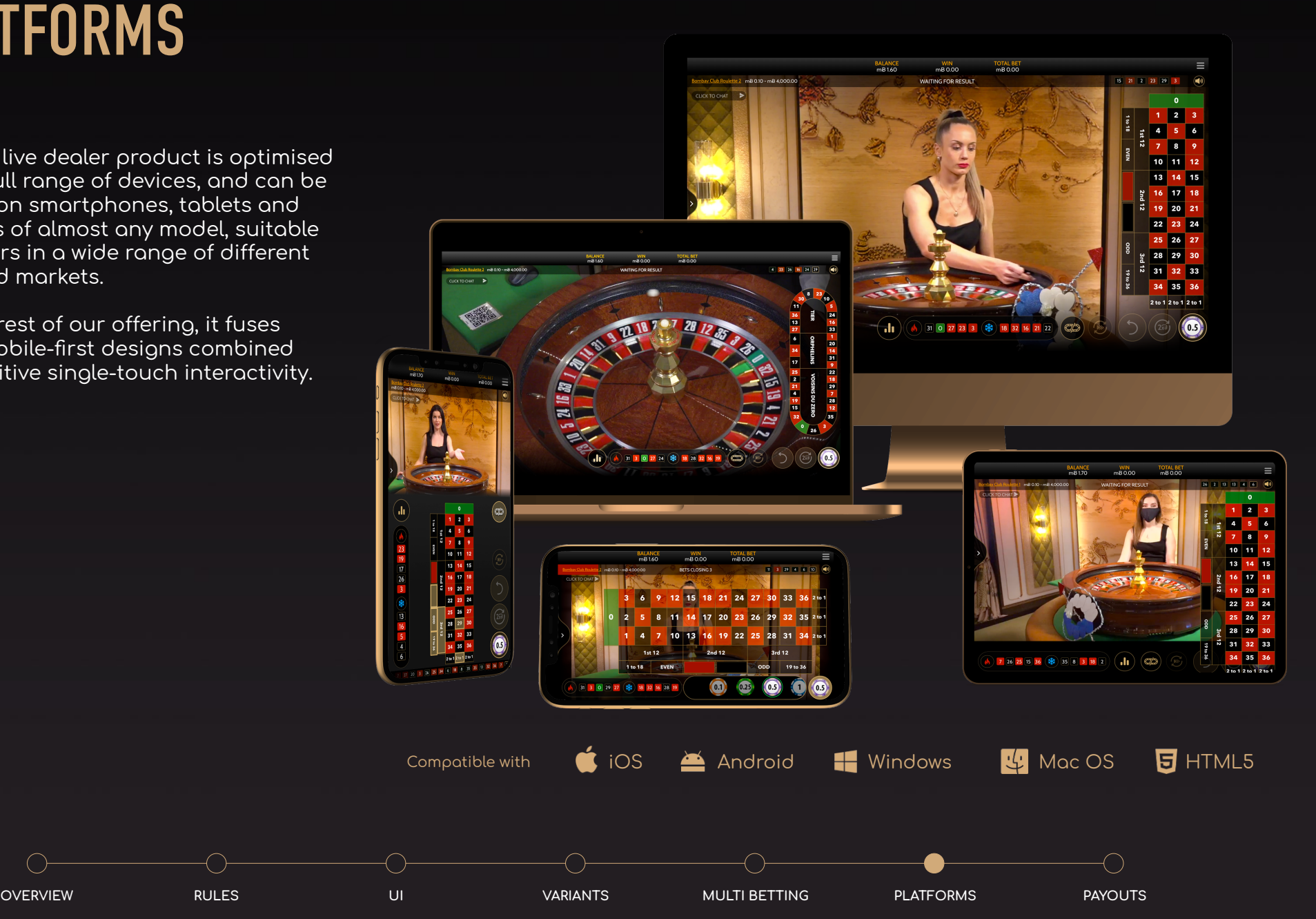

# **PAYOUTS**

Roulette pays out winnings according to the bets placed on the positions

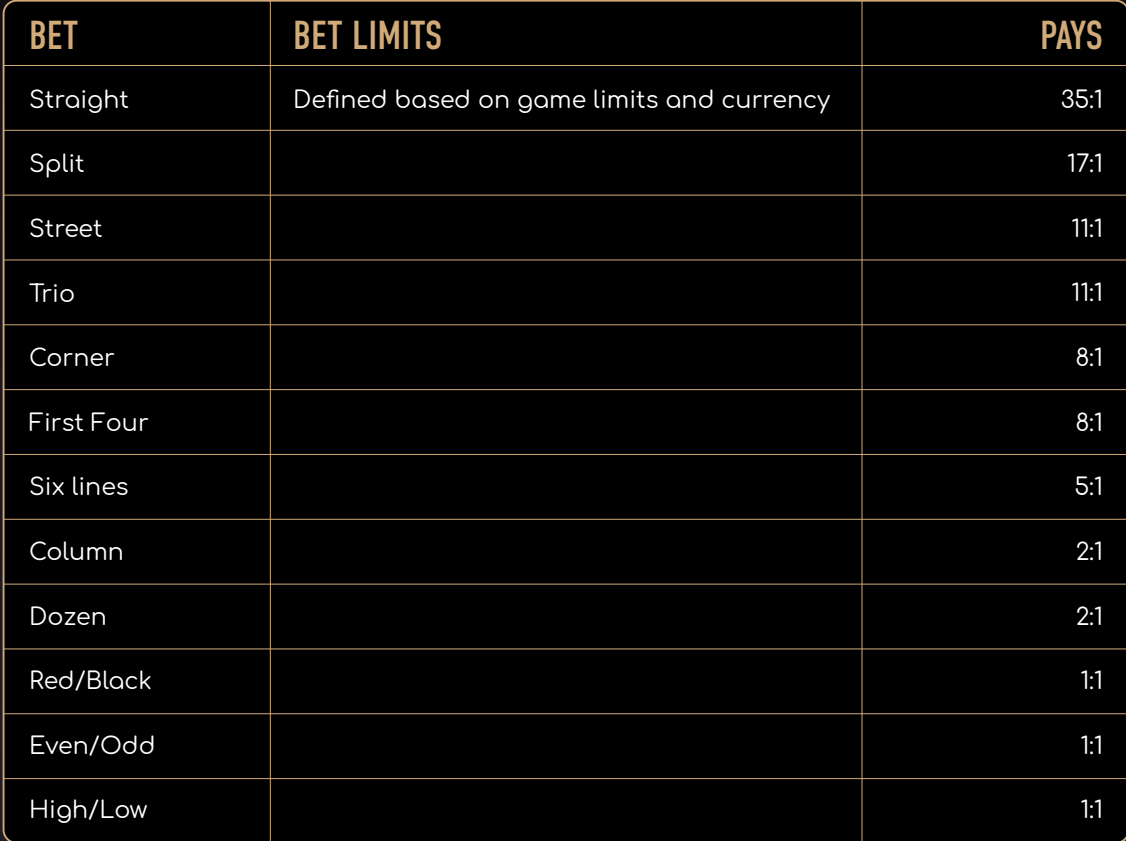

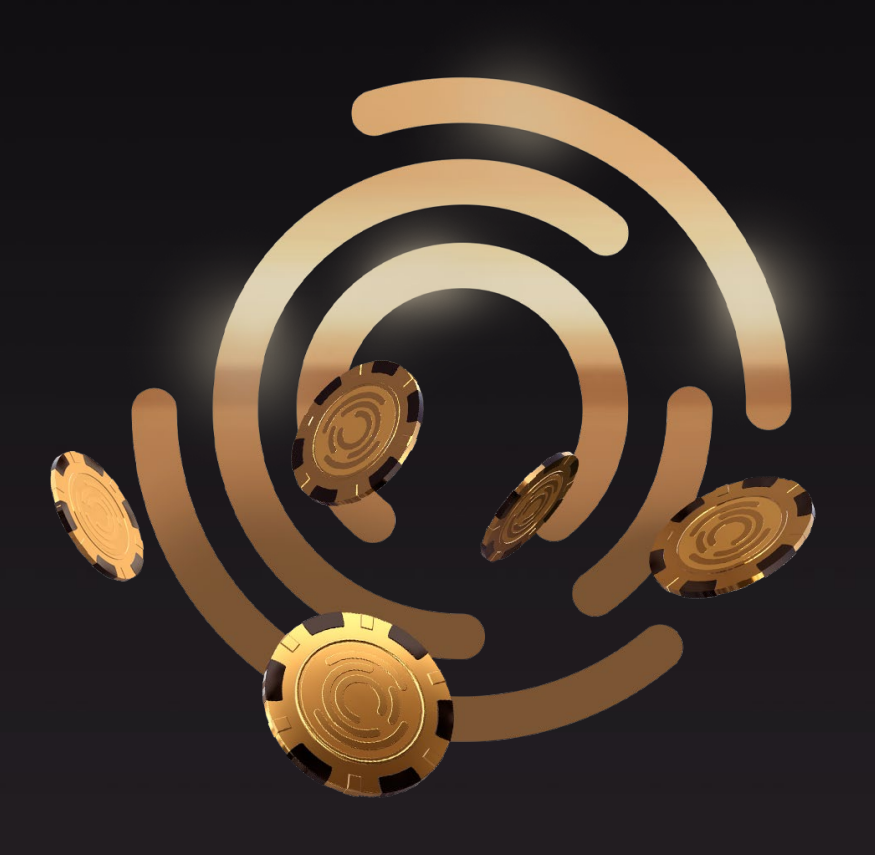

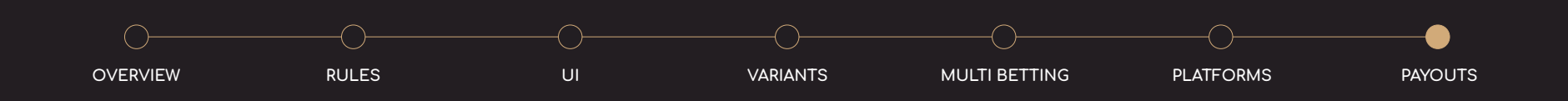

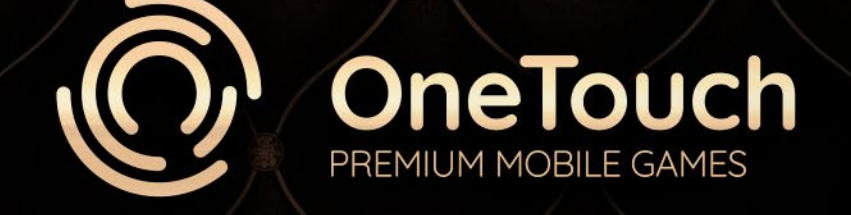

If you should have any inqueries, please contact

Petra Maria Poola petra.poola@onetouch.io Head of Business Development and Operations - Malta

Skype: petraaam

Unai Concha Olabarrieta unai.concha@onetouch.io Business Developer Manager Skype: unai.kontxa.olabarrieta